# **Programs that Respond to Input**

- **Programs in chapters one and two generate the same output each time they are executed.**
	- ➤ **Old MacDonald doesn't get new animals without editing and recompiling the program**
		- **Drawbacks in editing and recompiling?**
	- ➤ **Allow the user to** *input* **values that generate output**
		- **Calculators respond to buttons pressed by users, programs respond to values entered by users**
- **Sequential model of programming: input, process, output**
	- ➤ **Interactive model of programming: entities communicate with each other continuously**
	- ➤ **We'll start with IPO, input, process, output**

# **C++ Review, Programming Process**

- **C++ programs begin execution in main**
	- ➤ **Statements are** *executed* **(can you identify a statement?)**
	- ➤ **Sometimes** *expressions* **are** *evaluated***:**

```
cout << "gpa =" << grades/totalCourses << endl;
```
- ➤ **Function calls execute a group of statements that embody an abstraction (e.g., Verse, EiEiO, …)**
- **C++ programs must import needed declarations via #include directives (not statements, why not?)**
	- ➤ **Streams in <iostream>, used for ???**
	- ➤ **Strings in <string>, used for ???**
	- ➤ *Built-in* **types include int (integer), double (real number) and many operators like +, -, \*, … are NOT imported**

# **C++ and Programming Review**

- **Functions have prototypes (or signatures) that indicate to both the compiler and the programmer how to use the function**
	- ➤ **Later functions will return values, like square root**
	- ➤ **For now, void means no value is returned**
	- ➤ **Every function has a parameter list, but it's possible to have no parameters**

**Hello(); Verse("pig","oink");**

- **What do prototypes look like for these calls?**
- **Function must appear before it's called, either the function**  *declaration* **(prototype only) or** *definition* **(implementation)**

# **Programming Review**

- **You'll design and implement C++ programs**
	- ➤ **Written in a high-level language, should run on many platforms, e.g., Windows, Unix, Mac, …**
	- ➤ **Compiler translates C++ into low-level machine language**
	- ➤ **Different compilers generate different low-level programs**
		- **Efficiency concerns, portability concerns, proprietary…**
- **To execute, programs must** *link* **libraries --- implementations of what's imported via #include directives**
	- ➤ **iostream library, string library, many more "standard"**
	- ➤ **Tapestry library**
- **Errors can result if when programs use libraries incorrectly** ➤ **Fail to include, fail to link, fail to use properly**

## **Toward a User-controlled Barnyard**

```
#include <iostream>
#include <string>
using namespace std;
void Verse(string animal, string noise)
{
   …cout << "on his farm he had a " << animal << endl;
}
int main()
{
    Verse("pig","oink");
    Verse("elephant","hrruyaahungh");
    return 0;
}
```
### ● **What can we do to allow user to enter animal and noise?**

## **Desired Program Behavior**

● **We want the user to enter/input values**

```
Enter animal name: sheep
Enter noise: baahOld MacDonald had a farm, Ee-igh, Ee-igh, oh!
And on his farm he had a sheep, Ee-igh, ee-igh, oh!
With a baah baah here
And a baah baah there
Here a baah, there a baah, everywhere a baah baah
Old MacDonald had a farm, Ee-igh, Ee-igh, oh!
```
- **We'll pass the user-entered values to the Verse function**
	- ➤ **The input stream cin takes input from the keyboard using operator <<**
	- ➤ **Values that are input are stored in variables (aka objects)**

## **Input values are stored in variables**

```
void Verse(string animal, string noise)
{ // this function doesn't change
}
int main()
{
    string animal; // variable for name of animal
    string noise; // variable for noise it makes
    cout << "enter animal ";
    cin >> animal;
    // what goes here??
    Verse(animal,noise);
    return 0;
}
● Each variable has a type, a name/identifier, and a value
```
# **John Kemeny, (1926-1992)**

- **Invented BASIC, assistant to Einstein, Professor and President of Dartmouth**
	- ➤ **Popularized computers being ubiquitous on campus/at home**
	- ➤ **BASIC ported to early personal computers by Gates and Allen**
- **Initially BASIC was free, but many different dialects arose. In 1985 Kemeny and Kurtz shipped TRUE BASIC, to challenge Pascal in academia**

➤ **What's used today?**

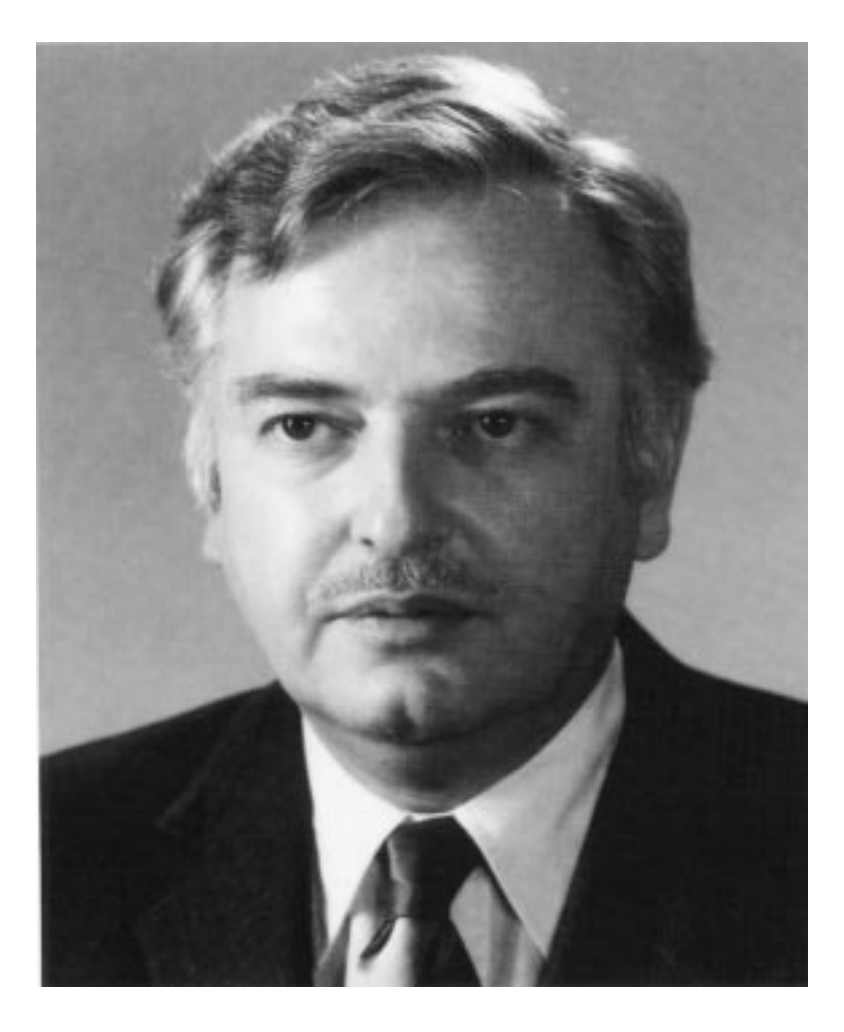

### **Variables and Parameters**

- **Both are placeholders for values. Each has a type and a name**
	- ➤ **Parameters are given values when arguments passed in a function call:**

**void Verse(string animal, string noise){…} Verse("duck", "quack");**

➤ **Variables are given values when initially** *defined***, or as a result of executing a statement**

```
string animal; // defined, no value supplied
cout << "enter animal ";
cin >> animal; // user-entered value stored
```
**A Computer Science Tapestry 3.9**

## **Define variables anywhere, but …**

- **Two common conventions for where to define variables.**
	- ➤ **At the beginning of the function in which they're used:**

```
{ 
   string animal,noise;
   cout << "enter animal ";
   cin >> animal;
   cout << "enter noise a " << animal << " makes ";
   cin >> noise;
}
```
➤ **Just before the first place they're used:**

```
string animal;
cout << "enter animal ";
cin >> animal;
string noise;
cout << "enter noise a " << animal << " makes ";
cin >> noise;
```
**A Computer Science Tapestry 3.10**

# **Using numbers in a program**

```
#include <iostream>
using namespace std;
int main()
{
    double degrees;
    cin << "enter temperature in degrees F. ";
    cin >> degrees;
    cout << degrees << " F = "
         << (degrees-32) * 5 / 9 << endl;
    return 0;
}
```
#### ● **User can enter 80 or 80.5**

- ➤ **There are two types for numbers, double and int, why?**
- ➤ **Are parentheses needed in (degrees-32)? Why?**

## **Variables and Parameters for Numbers**

- **The type string is not a built-in type, technically it's a class**
	- ➤ **What must you do to use strings in your programs?**
	- ➤ **What alternatives are there if strings not supported?**
- **There are many numerical types in C++. We'll use two**
	- ➤ **int, represents integers: {…-3,-2,-1,0,1,2,3,…}**
		- **Conceptually there are an infinite number of integers, but the range is limited to**  $[-2^{31}, 2^{31}-1]$  (on most systems) **<sup>A</sup>lternatives? Why is range limited?**

➤ **double, represents real numbers like** <sup>π</sup>**,** √**<sup>2</sup>**

- **Not represented exactly, so expressions like 100\*0.1 may yield unexpected results**
- **Double precision** *floating point* **numbers, another type** *float* **exists, but it's a terrible choice (generates poor results)**

# **GIGO: program as good as its data?**

- **In calculations involving floating point numbers it's easy to generate errors because of accumulated approximations:**
	- ➤ **What is 10<sup>23</sup> + 1?**
	- $\triangleright$  When is  $(\mathbf{x} + \mathbf{y}) + \mathbf{z}$  different from  $\mathbf{x} + (\mathbf{y} + \mathbf{z})$ ?
- **The type int is severely constrained on 16-bit computers, e.g., running DOS, largest value is 32,767 (215-1)**
	- ➤ **Even on 32-bit machines, how many seconds in a millennium? 60\*60\*24\*365\*1000, problems?**
	- ➤ **On UNIX machines time is measure in seconds since 1970, problems?**
	- ➤ **What's Y2K all about?**

## **What arithmetic operations exist?**

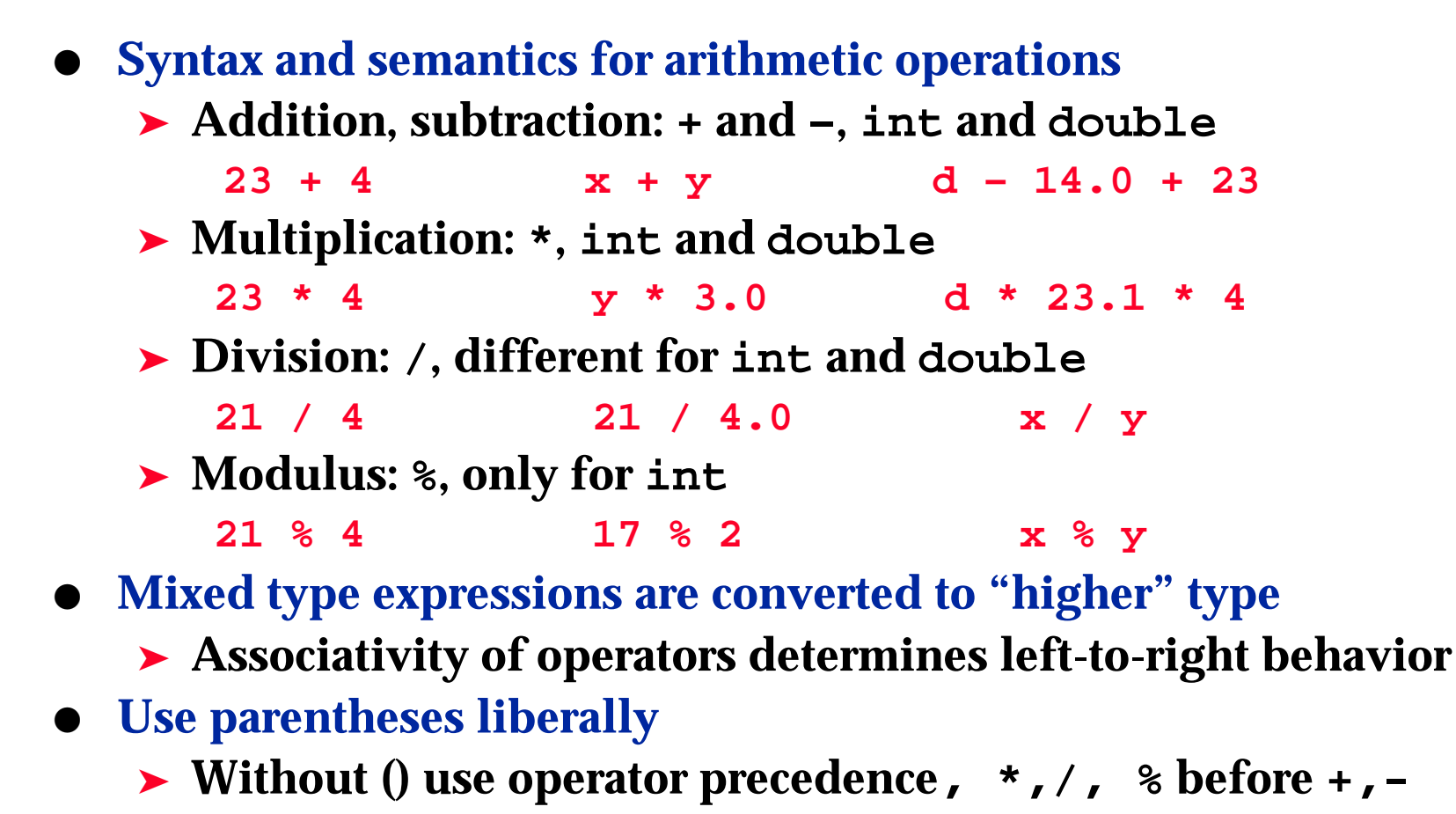

## **Preview: other operators/types**

- **Later we'll study functions like sqrt, cos, sin, pow, …**
	- ➤ **Accessible using #include <cmath> (or <math.h>)**
	- ➤ **No way to calculate x<sup>y</sup> with an operator, need <cmath>**
	- ➤ **If these functions are accessible via a header file are they built-in functions?**
	- ➤ **Do other languages include different operators?**
- **For integers unlimited in range use #include "bigint.h" for the type BigInt**
	- ➤ **Why is this "bigint.h" instead of <bigint>?**
	- ➤ **Which is more efficient, BigInt or int?**

# **Comparing Dominos to Pizza Hut to …**

```
void SlicePrice(int radius, double price)
// compute pizza statistics 
{
    // assume all pizzas have 8 slices
    cout << "sq in/slice = ";
    cout << 3.14159*radius*radius/8 << endl;
    cout << "one slice: $" << price/8 << endl;
    cout << "$" << price/(3.14159*radius*radius);
    cout << " per sq. inch" << endl;
}
```
- **How can we call this several times to compare values?**
- **Are there alternatives to the 8 slices/pie convention?**
- **What about thickness?**